# Package 'ROracle'

October 26, 2016

<span id="page-0-0"></span>Version 1.3-1 Date 2016-10-05 Author Denis Mukhin, David A. James and Jake Luciani Maintainer Rajendra S. Pingte <rajendra.pingte@oracle.com> Title OCI Based Oracle Database Interface for R Description Oracle Database interface (DBI) driver for R. This is a DBI-compliant Oracle driver based on the OCI. SystemRequirements Oracle Instant Client or Oracle Database Client LazyLoad yes **Depends** methods, DBI  $(>= 0.2-5)$ Imports utils License LGPL URL <http://www.oracle.com> Collate dbi.R oci.R zzz.R NeedsCompilation yes Repository CRAN

# R topics documented:

Date/Publication 2016-10-26 10:37:42

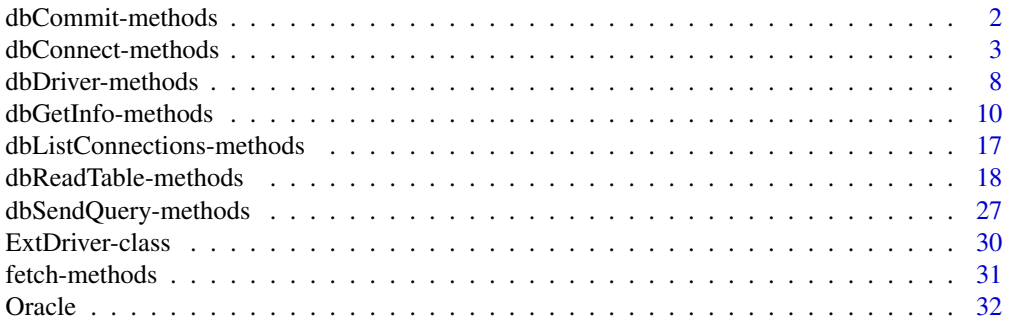

<span id="page-1-0"></span>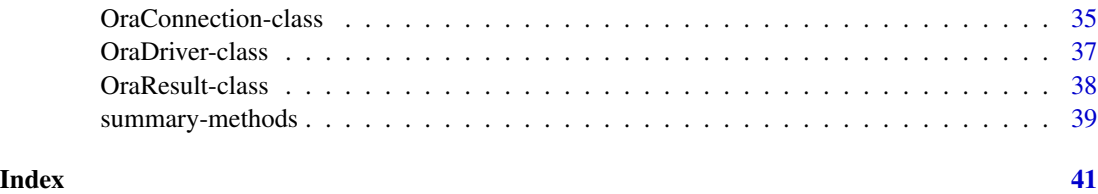

dbCommit-methods *DBMS Transaction Management*

# <span id="page-1-1"></span>Description

Commits or roll backs the current transaction in an Oracle connection

# Usage

```
## S4 method for signature 'OraConnection'
dbCommit(conn, ...)
## S4 method for signature 'OraConnection'
dbRollback(conn, ...)
```
#### Arguments

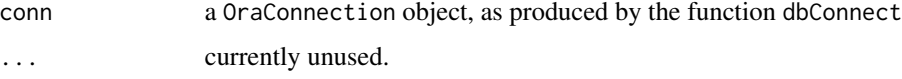

# Details

dbCommit implementation saves all changes done on that connection. Changes can not be undone once saved permanently.

dbRollback implementation undo all chnages done after last savepoint.

#### Side Effects

dbCommit saves changes permanently.

dbRollback undo all changes done after last save point.

# References

For the Oracle Database documentaion see [http://www.oracle.com/technetwork/indexes/docu](http://www.oracle.com/technetwork/indexes/documentation/index.html)mentation/ [index.html](http://www.oracle.com/technetwork/indexes/documentation/index.html).

# See Also

[Oracle](#page-31-1), [dbConnect](#page-2-1), [dbSendQuery](#page-26-1), [dbGetQuery](#page-26-1), [fetch](#page-30-1), [dbCommit](#page-1-1), [dbGetInfo](#page-9-1), [dbReadTable](#page-17-1).

# <span id="page-2-0"></span>dbConnect-methods 3

#### Examples

```
## Not run:
   drv <- dbDriver("Oracle")
   con <- dbConnect(drv, "scott", "tiger")
   dbReadTable(con, "EMP")
   rs <- dbSendQuery(con, "delete from emp where deptno = 10")
   dbReadTable(con, "EMP")
    if(dbGetInfo(rs, what = "rowsAffected") > 1)
    {
     warning("dubious deletion -- rolling back transaction")
     dbRollback(con)
    }
    dbReadTable(con, "EMP")
## End(Not run)
```
dbConnect-methods *Create a Connection Object to an Oracle DBMS*

#### <span id="page-2-1"></span>Description

These methods are straightforward implementations of the corresponding generic functions.

#### Usage

```
## S4 method for signature 'OraDriver'
dbConnect(drv, username = "", password = "", dbname = "", prefetch = FALSE,
         bulk_read = 1000L, bulk_write = 1000L, stmt_cache = 0L,
          external_credentials = FALSE, sysdba = FALSE, ...)
## S4 method for signature 'ExtDriver'
dbConnect(drv, prefetch = FALSE, bulk_read = 1000L,
         bulk_write = 1000L, stmt_cache = 0L,
          external_credentials = FALSE, sysdba = FALSE, ...)
## S4 method for signature 'OraConnection'
dbDisconnect(conn, ...)
```
#### Arguments

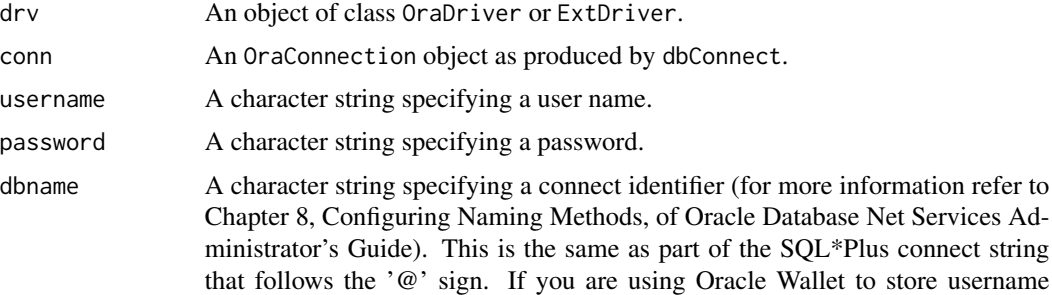

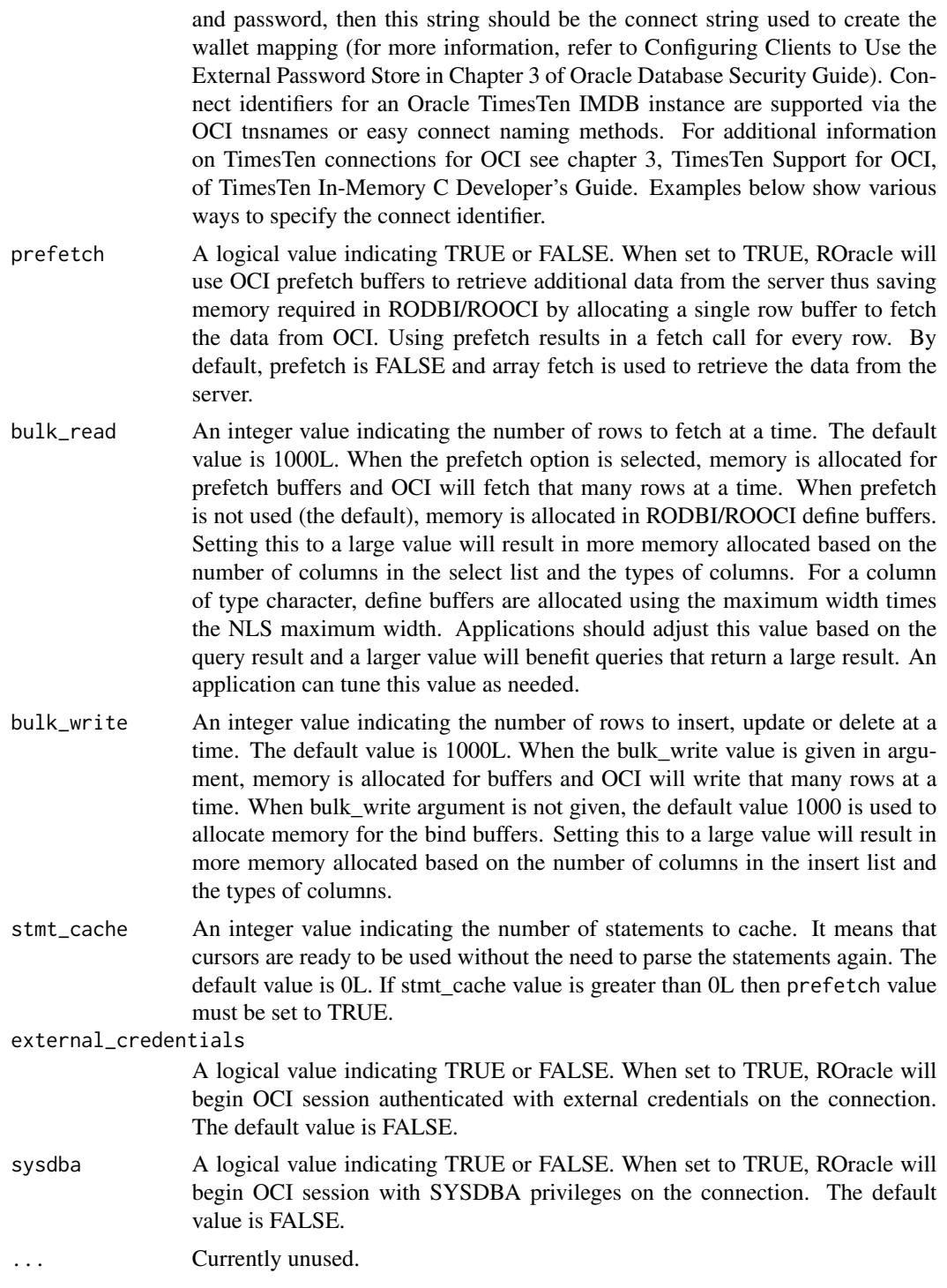

# Details

dbConnect This connection object is used to execute operations on the database.

<span id="page-4-0"></span>When prefetch is set to TRUE, it allows the use of the OCI prefetch buffer to retrieve additional data from the server.

The bulk\_read argument is used to set an integer value indicating the number of rows to fetch at a time.

The bulk\_write argument is used to set an integer value indicating the number of rows to write at a time.

The stmt\_cache argument is used to enable or disable the statement caching feature. Its value specifies the statement cache size.

The external\_credentials argument is used to begin OCI session authenticated with external credentials on the connection.

The sysdba argument is used to begin OCI session with SYSDBA privileges on the connection.

When establishing a connection with an ExtDriver driver, none of the arguments specifying credentials are used. A connection in this mode is a singleton object, that is, all calls to dbConnect return the same connection object.

dbDisconnect This implementation disconnects the connection between R and the database server. It frees all resources used by the connection object. It frees all result sets associated with this connection object.

# Value

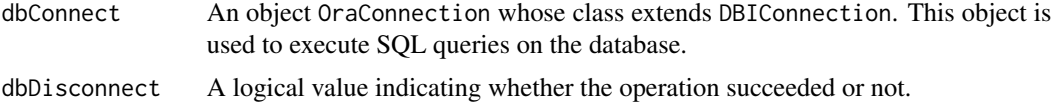

#### Side Effects

dbConnect Establishes a connection between R and an Oracle Database server.

dbDisconnect Frees resources used by the connection object.

# References

For the Oracle Database documentation see [http://www.oracle.com/technetwork/indexes/](http://www.oracle.com/technetwork/indexes/documentation/index.html) [documentation/index.html](http://www.oracle.com/technetwork/indexes/documentation/index.html).

#### See Also

[Oracle](#page-31-1), [dbConnect](#page-2-1), [dbSendQuery](#page-26-1), [dbGetQuery](#page-26-1), [fetch](#page-30-1), [dbCommit](#page-1-1), [dbGetInfo](#page-9-1), [dbReadTable](#page-17-1).

# Examples

```
## Not run:
  ## Create an Oracle Database instance and create one connection on the
  ## same machine.
 drv <- dbDriver("Oracle")
  ## Use username/password authentication.
 con <- dbConnect(drv, username = "scott", password = "tiger")
```

```
## Run a SQL statement by creating first a resultSet object.
   rs <- dbSendQuery(con, "select * from emp where deptno = 10")
   ## We now fetch records from the resultSet into a data.frame.
   data <- fetch(rs) ## extract all rows
   dim(data)
## End(Not run)
 ## Not run:
   ## Create an Oracle Database instance and create one connection to a
   ## remote database using the SID in the connect string.
   drv <- dbDriver("Oracle")
   ## Refer to Oracle Database Net Services Administator's Guide for
   ## details on connect string specification.
   host <- "myhost"
   port <- 1521
   sid <- "mysid"
   connect.string <- paste(
     "(DESCRIPTION=",
     "(ADDRESS=(PROTOCOL=tcp)(HOST=", host, ")(PORT=", port, "))",
        "(CONNECT_DATA=(SID=", sid, ")))", sep = "")
   ## Use username/password authentication.
   con <- dbConnect(drv, username = "scott", password = "tiger",
                    dbname = connect.string)
   ## Run a SQL statement by creating first a resultSet object.
   rs <- dbSendQuery(con, "select * from emp where deptno = 10")
   ## We now fetch records from the resultSet into a data.frame.
   data \le fetch(rs) ## extract all rows
   dim(data)
## End(Not run)
 ## Not run:
   ## Create an Oracle Database instance and create one connection to a
   ## remote database using the service name.
   drv <- dbDriver("Oracle")
   ## Refer to Oracle Database Net Services Administator's Guide for
   ## details on connect string specification.
   host <- "myhost"
   port <- 1521
   svc <- "mydb.example.com"
   connect.string <- paste(
     "(DESCRIPTION=",
     "(ADDRESS=(PROTOCOL=tcp)(HOST=", host, ")(PORT=", port, "))",
     "(CONNECT_DATA=(SERVICE_NAME=", svc, ")))", sep = "")
   ## Use username/password authentication.
   con <- dbConnect(drv, username = "scott", password = "tiger",
```

```
dbname = connect.string)
    ## Run a SQL statement by creating first a resultSet object.
   rs \le dbSendQuery(con, "select * from emp where deptno = 10")
    ## We now fetch records from the resultSet into a data.frame.
    data \le fetch(rs) ## extract all rows
   dim(data)
## End(Not run)
  ## Not run:
    ## Create an Oracle Database instance and create one connection.
   drv <- dbDriver("Oracle")
    ## Use Oracle Wallet authentication.
    con <- dbConnect(drv, username ="", password="",
    dbname = "<wallet_connect_string>")
    ## Run a SQL statement by creating first a resultSet object.
    rs \le dbSendQuery(con, "select \star from emp where deptno = 10")
    ## We now fetch records from the resultSet into a data.frame.
    data <- fetch(rs) ## extract all rows
   dim(data)
## End(Not run)
 ## Not run:
    ## Create an Oracle Database instance and create one connection.
   drv <- dbDriver("Oracle")
    ## Connect to a TimesTen IMDB instance using the easy connect
    ## naming method where SampleDb is a direct driver TimesTen DSN.
    con <- dbConnect(drv, username ="scott", password="tiger",
                    dbname = "localhost/SampleDb:timesten_direct")
    ## Run a SQL statement by creating first a resultSet object.
    rs <- dbSendQuery(con, "select * from dual")
    ## We now fetch records from the resultSet into a data.frame.
   data \le fetch(rs) ## extract all rows
   dim(data)
## End(Not run)
 ## Not run:
   ## Connect to an extproc (this assumes that the driver has already
    ## been initialized in the embedded R code by passing an external
    ## pointer representing the extproc context).
   con <- dbConnect(Extproc())
    ## Run a SQL statement by creating first a resultSet object.
   rs <- dbSendQuery(con, "select * from dual")
    ## We now fetch records from the resultSet into a data.frame.
```

```
data <- fetch(rs) ## extract all rows
   dim(data)
## End(Not run)
 ## Not run:
   ## Create an Oracle Database instance and create one connection.
   drv <- dbDriver("Oracle")
   ## Create connection with SYSDBA privileges.
   con <- dbConnect(drv, username ="scott", password="tiger",
                    sysdba = TRUE)
    ## Run a SQL statement by creating first a resultSet object.
   rs <- dbSendQuery(con, "select * from emp where deptno = 10")
    ## We now fetch records from the resultSet into a data.frame.
    data <- fetch(rs) ## extract all rows
   dim(data)
## End(Not run)
 ## Not run:
   ## Create an Oracle Database instance and create one connection.
   drv <- dbDriver("Oracle")
   ## Use OS authentication as an example of external authentication
   ## Make sure that databse user exist to allow an OS authentication
    ## Create connection authenticated with external credentials.
   con <- dbConnect(drv, username ="", password="",
                    external_credentials = TRUE)
   ## Above dbConnect() used OS credentials to connect with database.
    ## Run a SQL statement by creating first a resultSet object.
    rs <- dbSendQuery(con, "select * from emp where deptno = 10")
    ## We now fetch records from the resultSet into a data.frame.
   data <- fetch(rs) ## extract all rows
    dim(data)
## End(Not run)
```
dbDriver-methods *Oracle Implementation of the Database Interface (DBI) Classes and Drivers*

### <span id="page-7-1"></span>Description

Oracle driver initialization and closing.

# <span id="page-8-0"></span>dbDriver-methods 9

#### Usage

```
## S4 method for signature 'OraDriver'
dbUnloadDriver(drv, ...)
## S4 method for signature 'ExtDriver'
dbUnloadDriver(drv, ...)
```
#### Arguments

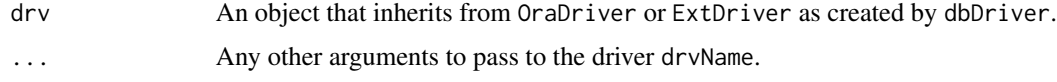

# Details

dbDriver This object is a singleton, that is, subsequent invocations of dbDriver return the same initialized object.

This implementation allows you to connect to multiple host servers and run multiple connections on each server simultaneously.

When interruptible is set to TRUE, it allows for interrupting long-running queries on the server by executing the query in a thread. Main thread checks for Ctrl-C and issues OCI-Break/OCIReset to cancel the operation on the server. By default, interruptible is FALSE. When unicode\_as\_utf8 is set to FALSE, NCHAR, NVARCHAR and NCLOB data is fetched using the character set specified by the NLS\_LANG setting. By default, unicode\_as\_utf8 is set to TRUE.

When ora.attributes is set to TRUE, the result set from dbGetQuery and fetch contains DBMS-specific attributes like ora.encoding, ora.type, and ora.maxlength for the corresponding column.

dbUnloadDriver This implementation removes communication links between the R client and the database. It frees all connections and all result sets associated with those connection objects.

#### Value

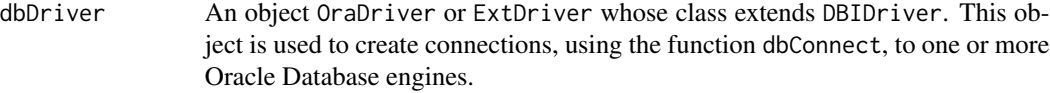

dbUnloadDriver Free all resources occupied by the driver object.

#### Side Effects

dbDriver The R client part of the database communication is initialized, but note that connecting to the database engine needs to be done through calls to [dbConnect](#page-2-1).

dbUnloadDriver Remove the communication link between the R client and the database.

# References

For Oracle Database documentation, see [http://www.oracle.com/technetwork/indexes/docum](http://www.oracle.com/technetwork/indexes/documentation/index.html)entation/ [index.html](http://www.oracle.com/technetwork/indexes/documentation/index.html).

# See Also

[Oracle](#page-31-1), [dbConnect](#page-2-1), [dbSendQuery](#page-26-1), [dbGetQuery](#page-26-1), [fetch](#page-30-1), [dbCommit](#page-1-1), [dbGetInfo](#page-9-1), [dbListTables](#page-17-1), [dbReadTable](#page-17-1).

# Examples

```
## Not run:
   # first load the library
   library("ROracle")
   # create an Oracle instance
   drv <- dbDriver("Oracle")
    con <- dbConnect(drv, "scott", "tiger")
   dbListTables(con)
   # fetch all results from the emp table
   res <- dbGetQuery(con, "select * from emp")
   # dbSendQuery can be used to fetch data in chunks
   # as well as all of data at once
   res <- dbSendQuery(con, "select * from emp")
   # fetch all results
    fetch(res)
    # or a chunk at a time
    fetch(res, n = 5)# describing the schema for the emp table using dbGetInfo
   dbGetInfo(res, what = 'fields')
    # clear the result
    dbClearResult(res)
    # disconnect from the database
   dbDisconnect(con)
    # free the driver object
    dbUnloadDriver(drv)
## End(Not run)
```
dbGetInfo-methods *Database interface Metadata*

# <span id="page-9-1"></span>Description

These methods are straight-forward implementations of the corresponding generic functions.

<span id="page-9-0"></span>

# dbGetInfo-methods 11

# Usage

```
## S4 method for signature 'OraDriver'
dbGetInfo(dbObj, ...)
## S4 method for signature 'ExtDriver'
dbGetInfo(dbObj, ...)
## S4 method for signature 'OraConnection'
dbGetInfo(dbObj, what, ...)
## S4 method for signature 'OraResult'
dbGetInfo(dbObj, what, ...)
## S4 method for signature 'OraResult'
dbGetStatement(res, ...)
## S4 method for signature 'OraResult'
dbGetRowCount(res, ...)
## S4 method for signature 'OraResult'
dbGetRowsAffected(res, ...)
## S4 method for signature 'OraResult'
dbColumnInfo(res, ...)
## S4 method for signature 'OraResult'
dbHasCompleted(res)
```
# Arguments

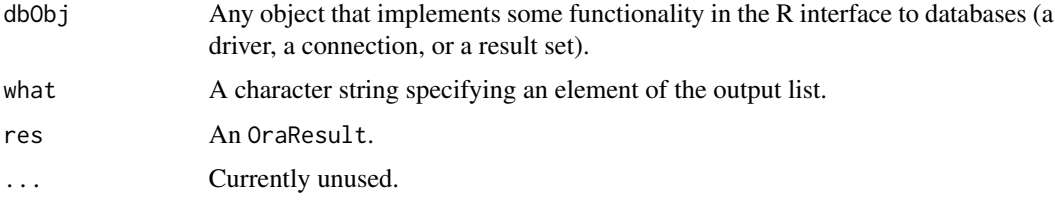

#### Details

Table, schema, and column names are case sensitive, for example, table names ABC and abc are not the same. All database schema object names should not include double quotes as they are enclosed in double quotes when the corresponding SQL statement is generated.

The ROracle method dbGetInfo provides following details about the driver object:

- \\$driverName The name of the driver, "Oracle (OCI)"
- \\$driverVersion The version of the ROracle driver used
- \\$clientVersion The version of the Oracle Client library used
- \\$conTotal The number of connections instantiated by the driver
- \\$conOpen The number of connections open currently
- \\$interruptible TRUE when a long-running query can be interrupted
- \\$unicode\_as\_utf8 TRUE when character data is to be fetched in UTF8 encoded format
- \\$ora\_attributes TRUE when each column in a result set data frame has corresponding Oracle DBMS attributes

• \\$connections Information about each connection currently open, see dbGetInfo of connection object for details

The ROracle method dbGetInfo provides following the details about the connection object:

- \\$username The name of the user on this connection
- \\$dbname The connect alias or the connect string used
- *\*\$serverVersion The version of the Oracle Database server
- \\$serverType The value "Oracle RDBMS"
- \\$resTotal The number of result sets on this connection
- \\$resOpen The number of result sets open on this connection
- \\$prefetch TRUE when prefetch mechanism is used to fetch data
- \\$bulk\_read The number of rows to fetch at a time from DBMS
- \\$bulk\_write The number of rows to write at a time to DBMS
- \\$stmt\_cache TRUE when the statement cache is used
- \\$results Information about each result set currently open, see dbGetInfo of result set for details

The ROracle method dbGetInfo provides the following details about the result set object:

- \\$statement SQL statement used to produce the result set object
- \\$isSelect TRUE when a select statement is specified
- \\$rowsAffected The number of rows affected by DML statment
- \\$rowCount The number of rows in result set currently
- \\$completed TRUE if there are no more rows in the result set
- \\$prefetch TRUE when the prefetch mechanism used to fetch data
- \\$bulk\_read The number of rows to fetch at a time from DBMS
- \\$bulk\_write The number of rows to write at a time to DBMS
- \\$fields Information about each column in the the result set, see dbColumnInfo for details

The ROracle method dbColumnInfo provides following details about each column in the result set:

- \\$name The name of the column
- \\$Sclass The R type of the object containing the data returned by the Oracle RDBMS
- \\$type The type of column as created in Oracle RDBMS
- \\$len Length of VARCHAR, CHAR and RAW column type in Oracle RDBMS. All other columns will have NA.
- \\$precision The precision of number column
- \\$scale The scale of number column
- \\$nullOK TRUE when a NULL value can be present in the column

The example below shows the driver, connection, result set, and column information for a table containing:

```
create table foo(
  a number(21),
 b number,
 c char(20),
  d varchar(300),
  e binary_double,
  f binary_float,
  g clob,
  h blob,
  i bfile,
  j date,
  m timestamp,
 n timestamp with time zone,
 o timestamp with local time zone,
  r interval day to second,
  s raw(234)
);
```

```
library(ROracle)
Loading required package: DBI
> # instantiate ROracle driver object
> drv <- Oracle()
> con <- dbConnect(drv, "scott", "tiger")
> rs <- dbSendQuery(con, "select * from foo")
> dbGetInfo(drv)
$driverName
[1] "Oracle (OCI)"
$driverVersion
[1] "1.1-12"
$clientVersion
[1] "11.2.0.4.0"
```
\$conTotal [1] 1

\$conOpen [1] 1

\$interruptible [1] FALSE

\$unicode\_as\_utf8 [1] TRUE

\$ora\_attributes [1] TRUE

\$connections \$connections[[1]] User name: scott Connect string: Server version: 11.2.0.4.0 Server type: 0racle RDBMS Results processed: 1 OCI prefetch: FALSE Bulk read: 1000 Bulk write: 1000 Statement cache size: 0 Open results: 1 > dbGetInfo(con) \$username [1] "scott" \$dbname  $[1]$  "" \$serverVersion [1] "11.2.0.4.0" \$serverType [1] "Oracle RDBMS" \$resTotal [1] 1 \$resOpen [1] 1 \$prefetch [1] FALSE \$bulk\_read [1] 1000 \$bulk\_write [1] 1000 \$stmt\_cache [1] 0 \$results \$results[[1]]

# dbGetInfo-methods 15

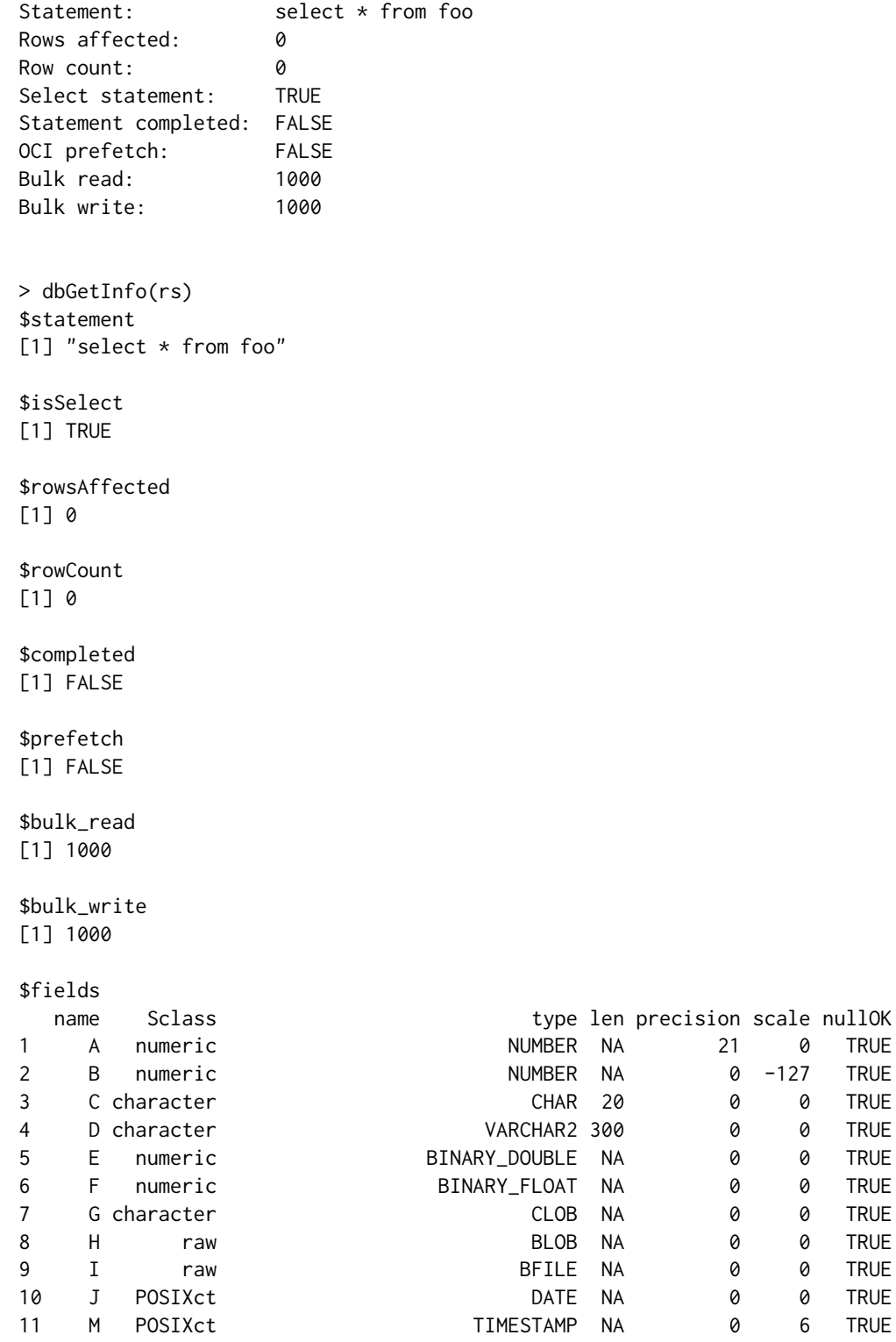

<span id="page-15-0"></span>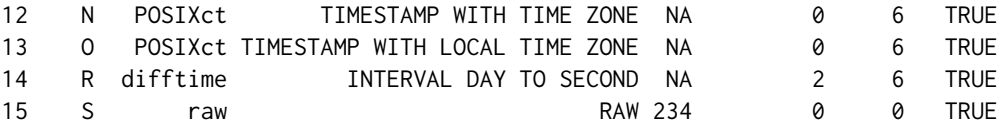

#### Value

Information about driver, connection or a result set object.

#### References

For the Oracle Database documentaion see [http://www.oracle.com/technetwork/indexes/docu](http://www.oracle.com/technetwork/indexes/documentation/index.html)mentation/ [index.html](http://www.oracle.com/technetwork/indexes/documentation/index.html).

# See Also

[Oracle](#page-31-1), [dbDriver](#page-0-0), [dbConnect](#page-2-1), [dbSendQuery](#page-26-1), [dbGetQuery](#page-26-1), [fetch](#page-30-1), [dbCommit](#page-1-1), [dbGetInfo](#page-9-1), [dbListTables](#page-17-1), [dbReadTable](#page-17-1).

# Examples

```
## Not run:
   drv <- dbDriver("Oracle")
   con <- dbConnect(drv, "scott", "tiger")
   rs <- dbSendQuery(con, "select * from emp")
   # Get the SQL statement for the result set object rs
   dbGetStatement(rs)
    # Are there any more rows in result set?
   dbHasCompleted(rs)
    # Information about columns in result set rs object
   dbColumnInfo(rs)
    # DBIDriver info
   names(dbGetInfo(drv))
    # DBIConnection info
   names(dbGetInfo(con))
    # DBIResult info
   names(dbGetInfo(rs))
## End(Not run)
```
<span id="page-16-0"></span>dbListConnections-methods

*List items from Oracle objects*

#### <span id="page-16-1"></span>Description

These methods are straight-forward implementations of the corresponding generic functions.

#### Usage

```
## S4 method for signature 'OraDriver'
dbListConnections(drv, ...)
## S4 method for signature 'ExtDriver'
dbListConnections(drv, ...)
## S4 method for signature 'OraConnection'
dbListResults(conn, ...)
```
#### **Arguments**

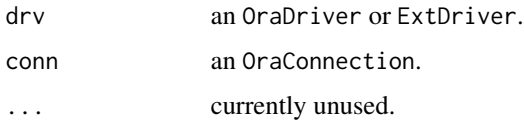

#### Details

- dbListConnections implementation return a list of all associated connections. It shows information about all associated connections.
- dbListResults implementation return a list of all associated result sets. It shows information about all associated result sets.

#### Value

dbListConnections

A list of all connections associated with driver.

dbListResults A list of all result sets associated with connection.

# References

For the Oracle Database documentaion see [http://www.oracle.com/technetwork/indexes/docu](http://www.oracle.com/technetwork/indexes/documentation/index.html)mentation/ [index.html](http://www.oracle.com/technetwork/indexes/documentation/index.html).

# See Also

[Oracle](#page-31-1), [dbGetInfo](#page-9-1), [dbColumnInfo](#page-9-1), [dbDriver](#page-0-0), [dbConnect](#page-2-1), [dbSendQuery](#page-26-1)

#### Examples

```
## Not run:
   drv <- dbDriver("Oracle")
   con1 <- dbConnect(drv, "scott", "tiger")
   res1 <- dbSendQuery(con1, "select * from emp where deptno = 10")
   res2 <- dbSendQuery(con1, "select * from emp where deptno = 20")
   con2 <- dbConnect(drv, "scott", "tiger")
   res3 <- dbSendQuery(con2, "select * from dept")
   ## get all active statements
   for(con in dbListConnections(drv))
     for (res in dbListResults(con))
       print(dbGetStatement(res))
## End(Not run)
```
dbReadTable-methods *Convenience Functions for Manipulating DBMS Tables*

# <span id="page-17-1"></span>**Description**

These functions mimic their R counterparts except that they generate code that gets remotely executed in a database engine: get, assign, exists, remove, objects, and names.

#### Usage

```
## S4 method for signature 'OraConnection,character'
dbReadTable(conn, name, schema = NULL, row. names = NULL, ...)## S4 method for signature 'OraConnection,character,data.frame'
dbWriteTable(conn, name, value, row.names = FALSE, overwrite = FALSE,
            append = FALSE, ora.number = TRUE, schema = NULL, date = FALSE, \ldots)
## S4 method for signature 'OraConnection,character'
dbExistsTable(conn, name, schema = NULL, ...)
## S4 method for signature 'OraConnection,character'
dbRemoveTable(conn, name, purge = FALSE, schema = NULL, ...)
## S4 method for signature 'OraConnection'
dbListTables(conn, schema = NULL, all = FALSE, full = FALSE, ...)
## S4 method for signature 'OraConnection,character'
dbListFields(conn, name, schema = NULL, ...)
```
# Arguments

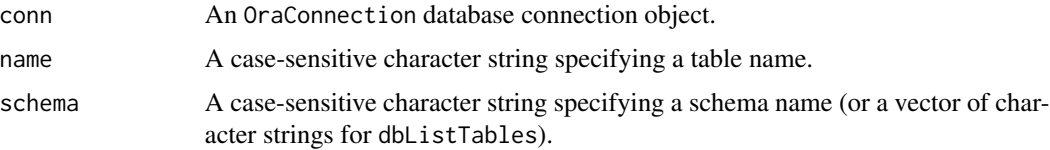

<span id="page-17-0"></span>

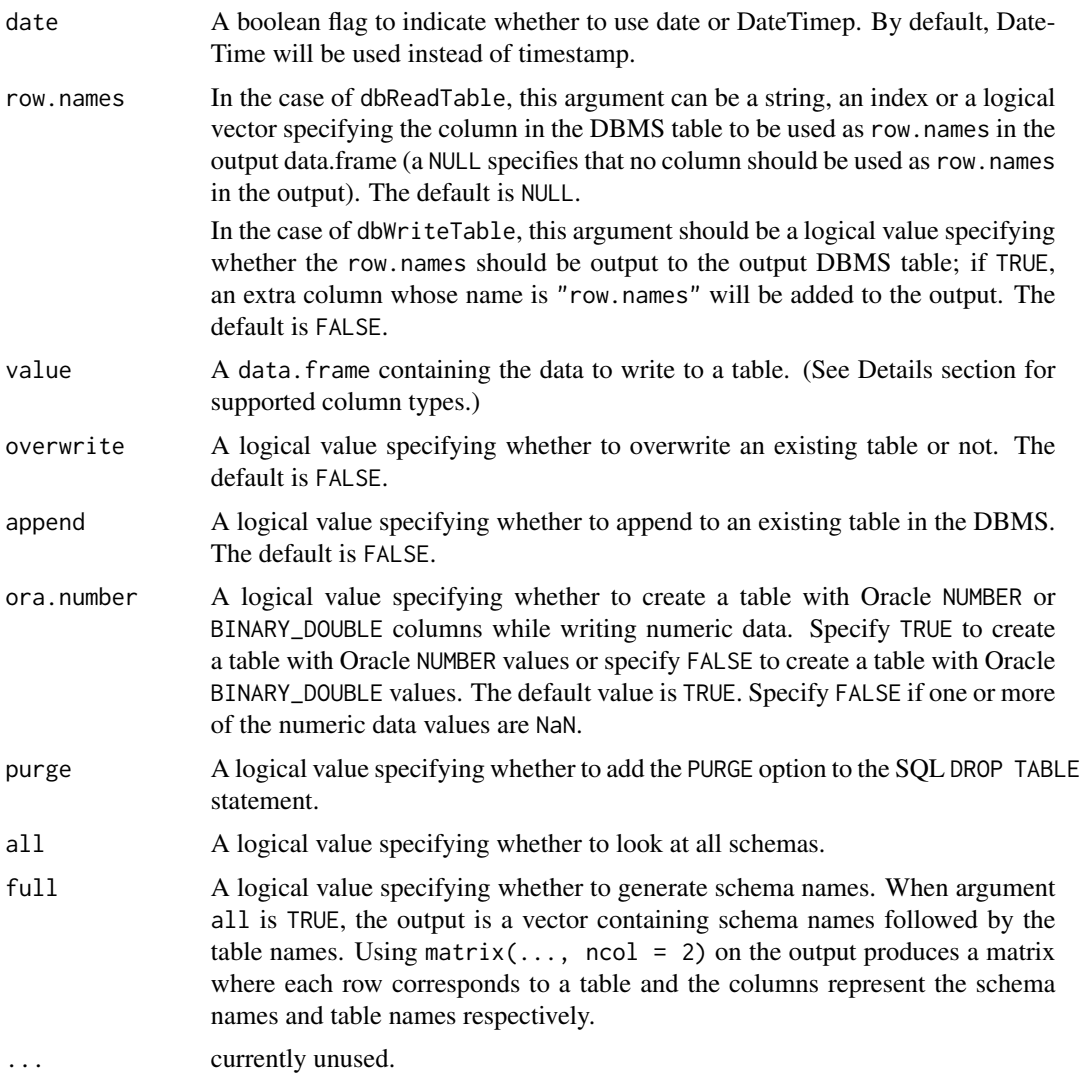

#### Details

Table, schema, and column names are case sensitive, e.g., table names ABC and abc are not the same. All database schema object names should not include double quotes as they are enclosed in double quotes when the corresponding SQL statement is generated.

The following attributes are used for mapping BLOB, CLOB, NCLOB, NCHAR, VARCHAR2, NVARCHAR2, CHAR, TIMESTAMP WITH TIME ZONE and TIMESTAMP WITH LOCAL TIME ZONE columns correctly in dbWriteTable: 1) Attribute Name: ora.type This attribute indicates the type of the underlying column and can be "CLOB", "BLOB", "CHAR", "VARCHAR2", or "RAW". The user can specify TIMESTAMP, DATE, TIMESTAMP WITH TIME ZONE or any other column types supported by Oracle Database. ROacle does not parse the value; it is validated by the database. The user can provide one of the following values for ora.type: CLOB, BLOB, CHAR, TIMESTAMP WITH TIME ZONE, TIMESTAMP WITH LOCAL TIME ZONE and fractional\_seconds\_precision. 2) Attribute Name: ora.encoding When UTF-8 is specified,

the database uses NCLOB, NCHAR or NVARCHAR based on ora.type. 3) Attribute Name: ora.maxlength One can specify the maximum length of CHAR, VARCHAR, NCHAR, NVAR-CHAR2, or RAW columns. For other data types, ora.maxlength does not apply and is ignored. The following default values are used for certain data types when ora.maxlength is not specified. CHAR 2000 NCHAR 1000 VARCHAR2 4000 NVARCHAR2 2000 RAW 2000 4) Attribute Name: ora.fractional\_seconds\_precision One can specify the fractional part of the SECOND datetime field of TIMESTAMP, TIMESTAMP WITH TIME ZONE and TIMESTAMP WITH LOCAL TIME ZONE columns. It can be a number in the range 0 to 9. The default value is 6.

ROracle methods such as dbReadTable, dbGetQuery, fetch, and dbWriteTable use the following mapping between R and Oracle data types:

- logical and integer map to Oracle INTEGER
- numeric maps to Oracle NUMBER if argument ora.number is TRUE or Oracle BINARY\_DOUBLE if FALSE
- character maps to Oracle CLOB if attribute ora.type is "CLOB" or Oracle NCLOB if attribute ora.type is "CLOB" and ora.encoding is "UTF-8" or Oracle CHAR(ora.maxlength) if attribute ora.type is "CHAR" or Oracle NCHAR(ora.maxlength) if attribute ora.type is "CHAR" and ora.encoding is "UTF-8" or Oracle NVARCHAR2(ora.maxlength) if attribute ora.encoding is "UTF-8" or Oracle VARCHAR2(ora.maxlength)
- Date and POSIXct map to Oracle DATE **ROracle** the ROracle package R the R application
- POSIXct maps to Oracle TIMESTAMP WITH TIME ZONE(ora.fractional\_seconds\_precision) if attribute ora.type is "TIMESTAMP WITH TIME ZONE" or Oracle TIMESTAMP WITH LOCAL TIME ZONE(ora.fraction if attribute ora.type is "TIMESTAMP WITH LOCAL TIME ZONE" or Oracle TIMESTAMP(ora.fractional\_seconds\_prec and if Date is FALSE
- difftime maps to Oracle INTERVAL DAY TO SECOND
- list of raw vectors map to Oracle BLOB if attribute ora.type is "BLOB" or Oracle RAW(ora.maxlength)
- other R types such as factor are converted to character

ROracle returns values from database columns that are of data type: date, time stamp, time stamp with time zone and time stamp with local time zone data types in R's POSIXct format. POSIXct refers to a time that is internally stored as the number of seconds since the start of 1970 in UTC. Number of seconds are exchanged from R and ROracle driver in floating point double format. In POSIXct representation R uses the TZ environment variable or maps the OS time zone environment variable to its own, therefore the date will be displayed in this time zone format.

One can insert data into columns of the four data types listed above using a string with the correct format or POSIXct representation. String data is passed to the database directly and ROracle relies on databse to convert it to date time representation. ROracle driver converts the POSIXct representation to a string representation using the format "%Y-%m-%d %H:%M:%OS6" in a data frame that is used for DML operations. Data in this format corresponds to NLS\_TIMESTAMP\_TZ\_FORMAT "YYYY-MM-DD HH24:MI:SSXFF" and is converted to SQLT\_TIMESTAMP\_LTZ to be bound to the Oracle database. An intermediate class "datetime" is created that represents character data to the ROracle driver internally.

Columns having a date and time stamp data type are fetched by ROracle using the SQLT\_TIMESTAMP data type. Columns having a time stamp with time zone or a time stamp with local time zone data types are fetched using SQLT\_TIMESTAMP\_LTZ data type. Columns of data type time stamp with local time zone undergo conversion to the session time zone that the R application runs in, therefore setting the time zone environment TZ in R will affect the data values in this column. ROracle

driver maps the TZ environment variable to the session time zone and issues an alter DDL to set the session time zone when the connection is made to the database.

To fetch data from columns with a timestamp with time zone or a timestamp with local time zone, the client and server must have the same time zone data file else an error will be reported.

When these data types are selected from the database, they are converted to string representation using the NLS\_TIMESTAMP\_TZ\_FORMAT "YYYY-MM-DD HH24:MI:SSXFF" that corresponds to "%Y-%m-%d %H:%M:%OS6" in R. An intermediate class "datetime" is created to represent this character data in ROracle driver. ROracle driver then converts it to POSIXct using the as.POSIXct() function. An R application sees the data in POSIXct form in the data frame.

```
R session time zone:
```

```
R has the concept of a time zone in which the R engine operates. The time
zone can be set to a string such as 'PST8PDT', 'America/Los_Angeles' and so on.
These strings are self-explanatory and specify the time zone in which the
session is operating.
```
The R session time zone can be set in one of two ways:

- 1. By entering the following on the Linux or Unix command line before starting R:
	- setenv TZ = America/Los\_Angeles on Linux/UNIX NOTE: Do not use this option on Windows as it does not allow one to set Oracle compatible timezone names for the environment variable TZ.
- 2. By entering the following at the R prompt: Sys.setenv(TZ = "PST8PDT")

We recommend using the option 2 as the R script works without any porting issues on Linux/Unix as well as Windows. Option 2 also allows you to specify Oracle compatible timezone names even on Windows.

The R session time zone determines the time zone for all POSIXct time zone unqualified date-time types. It is also the time zone to which all qualified date-time types are converted when they are displayed by R.

```
The following example demonstrates this.
Sys.setenv(TZ = "PST8PDT")
dt <- c(as.POSIXct("2010/3/13", tz = "PST8PDT"),
        as.POSIXct("2010/3/13 3:47:30.123456", tz = "PST8PDT"),
        as.POSIXct("2010/3/22", tz = "PST8PDT"),
        as.POSIXct("2010/3/22 7:02:30", tz = "PST8PDT"),
        as.POSIXct("2010/3/13"),
        as.POSIXct("2010/3/13 3:47:30.123456"),
        as.POSIXct("2010/3/22"),
        as.POSIXct("2010/3/22 7:02:30"))
dt
[1] "2010-03-13 00:00:00.000000 PST" "2010-03-13 03:47:30.123456 PST"
[3] "2010-03-22 00:00:00.000000 PDT" "2010-03-22 07:02:30.000000 PDT"
[5] "2010-03-13 00:00:00.000000 PST" "2010-03-13 03:47:30.123456 PST"
[7] "2010-03-22 00:00:00.000000 PDT" "2010-03-22 07:02:30.000000 PDT"
```
Note that the unqualified timestamps are also assumed to be in the R's session time zone when they are displayed by R. Of course, R is also smart enough to make the determination of whether the time falls into PST or PDT based on when US Daylight savings begins, and displays PST or PDT accordingly.

```
The following example makes this more obvious.
> Sys.setenv(TZ = "EST5EDT")
> dt <- c(as.POSIXct("2010/3/13", tz = "PST8PDT"),
         as.POSIXct("2010/3/13 3:47:30.123456", tz = "PST8PDT"),
+ as.POSIXct("2010/3/22", tz = "PST8PDT"),
         as.POSIXct("2010/3/22 7:02:30", tz = "PST8PDT"),
         as.POSIXct("2010/3/13"),
         as.POSIXct("2010/3/13 3:47:30.123456"),
+ as.POSIXct("2010/3/22"),
+ as.POSIXct("2010/3/22 7:02:30"))
> dt
[1] "2010-03-13 03:00:00.000000 EST" "2010-03-13 06:47:30.123456 EST"
[3] "2010-03-22 03:00:00.000000 EDT" "2010-03-22 10:02:30.000000 EDT"
[5] "2010-03-13 00:00:00.000000 EST" "2010-03-13 03:47:30.123456 EST"
[7] "2010-03-22 00:00:00.000000 EDT" "2010-03-22 07:02:30.000000 EDT"
Note that all the time zone unqualified timestamps are assumed to be in
the session time zone. However, even the time zone qualified timestamps
are converted to session time zone and displayed. Note that all the
values are displayed by R in the R session's time zone (with the
timezone name also modified to EST or EDT to account for
daylight savings as applicable). Refer to Date-Time Classes at
http://stat.ethz.ch/R-manual/R-devel/library/base/html/DateTimeClasses.html
and timezones at:
http://stat.ethz.ch/R-manual/R-devel/library/base/html/timezones.html
for details on how R handles dates and times and time zones)
Let's take an example where we use a longer time zone name
(often referred to as an 'Olson Name') as opposed to an abbreviation.
> Sys.setenv(TZ = "America/Los_Angeles")
> dt <- c(as.POSIXct("2010/3/13", tz = "PST8PDT"),
         as.POSIXct("2010/3/13 3:47:30.123456", tz = "PST8PDT"),
         as.POSIXct("2010/3/22", tz = "PST8PDT"),
+ as.POSIXct("2010/3/22 7:02:30", tz = "PST8PDT"),
         as.POSIXct("2010/3/13"),
         as.POSIXct("2010/3/13 3:47:30.123456"),
+ as.POSIXct("2010/3/22"),
+ as.POSIXct("2010/3/22 7:02:30"))
> dt
[1] "2010-03-13 00:00:00.000000 PST" "2010-03-13 03:47:30.123456 PST"
[3] "2010-03-22 00:00:00.000000 PDT" "2010-03-22 07:02:30.000000 PDT"
[5] "2010-03-13 00:00:00.000000 PST" "2010-03-13 03:47:30.123456 PST"
```
[7] "2010-03-22 00:00:00.000000 PDT" "2010-03-22 07:02:30.000000 PDT"

Note that in such a case, R doesn't use the long name when the values are displayed, but instead still displays the values using the abbreviations "PST" and "PDT". This is significant because Oracle doesn't necessarily like these abbreviations. For example, an Oracle databse doesn't recognize "PDT" as a valid time zone. See "R Time zone and Oracle session time zone" for details on valid time zones.

The example below shows the effect of changing the time zone in R environment:

```
R> Sys.timezone()
[1] "PST8PDT"
# Selecting data and displaying it
res <- dbGetQuery(con, selStr)
R > r res<sup>[.1]</sup>
[1] 1 2 3 4 5 6
R > \text{res}[, 2][1] "2012-06-05 00:00:00 PDT" "2012-01-05 07:15:02 PST"
    "2012-01-05 00:00:00 PST" "2011-01-05 00:00:00 PST"
[5] "2013-01-05 00:00:00 PST" "2020-01-05 00:00:00 PST"
R > \text{res}[, 3][1] "2012-06-05 00:00:00 PDT" "2012-01-05 07:15:03 PST"
    "2012-01-05 00:00:00 PST" "2011-01-05 00:00:00 PST"
[5] "2013-01-05 00:00:00 PST" "2020-01-05 00:00:00 PST"
R > \text{res}[, 4][1] "2012-06-05 00:00:00 PDT" "2012-01-05 07:15:03 PST"
    "2012-01-05 00:00:00 PST" "2011-01-05 00:00:00 PST"
[5] "2013-01-05 00:00:00 PST" "2020-01-05 00:00:00 PST"
R> res[,5]
[1] "2012-06-05 00:00:00 PDT" "2012-01-05 07:15:03 PST"
    "2012-01-05 00:00:00 PST" "2011-01-05 00:00:00 PST"
[5] "2013-01-05 00:00:00 PST" "2020-01-05 00:00:00 PST"
R> Sys.setenv(TZ='EST5EDT')
R> res[,1]
[1] 1 2 3 4 5 6
R> res[,2]
[1] "2012-06-05 03:00:00 EDT" "2012-01-05 10:15:02 EST"
    "2012-01-05 03:00:00 EST" "2011-01-05 03:00:00 EST"
[5] "2013-01-05 03:00:00 EST" "2020-01-05 03:00:00 EST"
R > \text{res}[, 3][1] "2012-06-05 03:00:00 EDT" "2012-01-05 10:15:03 EST"
    "2012-01-05 03:00:00 EST" "2011-01-05 03:00:00 EST"
[5] "2013-01-05 03:00:00 EST" "2020-01-05 03:00:00 EST"
R > \text{res}[, 4][1] "2012-06-05 03:00:00 EDT" "2012-01-05 10:15:03 EST"
    "2012-01-05 03:00:00 EST" "2011-01-05 03:00:00 EST"
[5] "2013-01-05 03:00:00 EST" "2020-01-05 03:00:00 EST"
R> res[,5]
```

```
[1] "2012-06-05 03:00:00 EDT" "2012-01-05 10:15:03 EST"
    "2012-01-05 03:00:00 EST" "2011-01-05 03:00:00 EST"
[5] "2013-01-05 03:00:00 EST" "2020-01-05 03:00:00 EST"
```
Also dbWriteTable always auto commits a current transaction as well as the data it inserts, i.e. it acts as a DDL statement even if appends rows to an already existing table.

#### Value

A data.frame in the case of dbReadTable; a vector in the case of dbListTables and dbListFields; a logical in the case of dbExistsTable indicating whether the table exists; otherwise TRUE when the operation was successful or an exception.

# References

For the Oracle Database documentation see [http://www.oracle.com/technetwork/indexes/](http://www.oracle.com/technetwork/indexes/documentation/index.html) [documentation/index.html](http://www.oracle.com/technetwork/indexes/documentation/index.html). For Datetime Data Types and Time Zone Support in Oracle see [http://docs.oracle.com/cd/E11882\\_01/server.112/e10729/ch4datetime.htm](http://docs.oracle.com/cd/E11882_01/server.112/e10729/ch4datetime.htm).

#### See Also

[Oracle](#page-31-1), [dbDriver](#page-0-0), [dbConnect](#page-2-1), [dbSendQuery](#page-26-1), [dbGetQuery](#page-26-1), [fetch](#page-30-1), [dbCommit](#page-1-1), [dbGetInfo](#page-9-1).

#### Examples

```
## Not run:
  con <- dbConnect(Oracle(), "scott", "tiger")
  if (dbExistsTable(con, "FOO", "SCOTT"))
    dbRemoveTable(con, "FOO")
  foo <- dbReadTable(con, "EMP")
  row.names(foo) <- foo$EMPNO
  foo \le foo[,-1]
  dbWriteTable(con, "FOO", foo, row.names = TRUE)
  dbWriteTable(con, "FOO", foo, row.names = TRUE, overwrite = TRUE)
  dbReadTable(con, "FOO", row.names = 1)
  dbGetQuery(con, "delete from foo")
  dbWriteTable(con, "FOO", foo, row.names = TRUE, append = TRUE)
  dbReadTable(con, "FOO", row.names = 1)
  dbRemoveTable(con, "FOO")
  dbListTables(con)
  dbListFields(con, "EMP")
  if (dbExistsTable(con, "RORACLE_TEST", "SCOTT"))
    dbRemoveTable(con, "RORACLE_TEST")
  # Example of POSIXct usage.
  # A table is created using:
  createTab <- "create table RORACLE_TEST(row_num number, id1 date,
```

```
id2 timestamp, id3 timestamp with time zone,
             id4 timestamp with local time zone )"
dbGetQuery(con, createTab)
# Insert statement.
insStr <- "insert into RORACLE_TEST values(:1, :2, :3, :4, :5)";
# Select statement.
selStr <- "select * from RORACLE_TEST";
# Insert time stamp without time values in POSIXct form.
x \le -1;
y <- "2012-06-05";
y \leftarrow as.POSIXct(y);dbGetQuery(con, insStr, data.frame(x, y, y, y, y));
# Insert date & times stamp with time values in POSIXct form.
x \le -2;y <- "2012-01-05 07:15:02";
y \leftarrow as.POSIXct(y);z <- "2012-01-05 07:15:03.123";
z \leftarrow as.POSIXct(z);dbGetQuery(con, insStr, data.frame(x, y, z, z, z));
# Insert list of date objects in POSIXct form.
x \leq -c(3, 4, 5, 6);y <- c('2012-01-05', '2011-01-05', '2013-01-05', '2020-01-05');
y \leftarrow as.POSIXct(y);dbGetQuery(con, insStr, data.frame(x, y, y, y, y));
dbCommit (con)
# Selecting data and displaying it.
res <- dbGetQuery(con, selStr)
res[,1]
res[,2]
res[,3]
res[,4]
res[,5]
# insert data in Date format
a<-as.Date("2014-01-01")
dbWriteTable(con, 'TEMP', data.frame(a), date = TRUE)
# using attribute to map NCHAR, CLOB, BLOB, NCLOB columns correctly in
# dbWriteTable
str1 <- paste(letters, collapse="")
lstr1 <- paste(rep(str1, 200), collapse="")
raw.lst <- vector("list",1)
lraw.lst <- vector("list",1)
raw.lst[[1L]] <- charToRaw(str1)
lraw.lst[[1L]] <- rep(charToRaw(str1), 200)
a <- as.POSIXct("2014-01-01 14:12:09.0194733")
```

```
b <- as.POSIXct("2014-01-01 14:12:09.01947")
    test.df <- data.frame(char=str1, nchar=str1, varchar=str1, clob=lstr1,
                     nclob=lstr1, stringsAsFactors=FALSE)
    test.df$raw.typ <- raw.lst
    test.df$blob <- lraw.lst
    test.df$char_max <- str1
   test.df$raw_max.typ <- raw.lst
    test.df$nvchar <- str1
    test.df$nvchar_max <- str1
    test.df$date_tz <- a
    test.df$date_ltz <- b
    # adding attributes
   attr(test.df$clob, "ora.type") <- "CLOB"
   attr(test.df$blob, "ora.type") <- "BLOB"
   attr(test.df$nclob, "ora.type") <- "CLOB"
   attr(test.df$nclob, "ora.encoding") <- "UTF-8"
   attr(test.df$char_max, "ora.maxlength") <- 3000
   attr(test.df$raw_max.typ, "ora.maxlength") <- 1000
   attr(test.df$nvchar, "ora.encoding") <- "UTF-8"
   attr(test.df$nvchar_max, "ora.encoding") <- "UTF-8"
   attr(test.df$nvchar_max, "ora.maxlength") <- 1500
   attr(test.df$char, "ora.type") <- "CHAR"
   attr(test.df$date_tz, "ora.type") <- "timestamp with time zone"
   attr(test.df$date_ltz, "ora.type") <- "timestamp with local time zone"
   attr(test.df$nchar, "ora.type") <- "CHAR"
   attr(test.df$nchar, "ora.encoding") <- "UTF-8"
   attr(test.df$date_tz, "ora.fractional_seconds_precision") <- 9
R> # displaying the data frame
R> test.df
char nchar nchar
1 abcdefghijklmnopqrstuvwxyz abcdefghijklmnopqrstuvwxyz
varchar
1 abcdefghijklmnopqrstuvwxyz
clob
1 abcdefghijklmnopqrstuvwxyz...
nclob
1 abcdefghijklmnopqrstuvwxyz...
raw.typ
1 61, 62, 63, 64, 65, 66, 67, 68, 69, 6a, 6b, 6c, 6d, 6e, 6f, 70, 71, 72, 73,
 74, 75, 76, 77, 78, 79, 7a
blob
1 61, 62, 63, 64, 65, 66, 67, 68, 69, 6a, 6b, 6c, 6d, 6e, 6f, 70, 71, 72, 73,
  74, 75, 76, 77, 78, 79, 7a,...
char_max
1 abcdefghijklmnopqrstuvwxyz
raw_max.typ
1 61, 62, 63, 64, 65, 66, 67, 68, 69, 6a, 6b, 6c, 6d, 6e, 6f, 70, 71, 72, 73,
 74, 75, 76, 77, 78, 79, 7a
nvchar nvchar_max
1 abcdefghijklmnopqrstuvwxyz abcdefghijklmnopqrstuvwxyz
date_tz date_ltz
1 2014-01-01 14:12:09.019473 2014-01-01 14:12:09.01946
```

```
dbWriteTable(con, name="TEST_TAB", value=test.df)
    res <- dbReadTable(con, name="TEST_TAB")
R> res
char
1 abcdefghijklmnopqrstuvwxyz
nchar
1 abcdefghijklmnopqrstuvwxyz
varchar
1 abcdefghijklmnopqrstuvwxyz
clob
1 abcdefghijklmnopqrstuvwxyz...
nclob
1 abcdefghijklmnopqrstuvwxyz...
raw.typ
1 61, 62, 63, 64, 65, 66, 67, 68, 69, 6a, 6b, 6c, 6d, 6e, 6f, 70, 71, 72, 73,
 74, 75, 76, 77, 78, 79, 7a
blob
1 61, 62, 63, 64, 65, 66, 67, 68, 69, 6a, 6b, 6c, 6d, 6e, 6f, 70, 71, 72, 73,
 74, 75, 76, 77, 78, 79, 7a,...
char_max
1 abcdefghijklmnopqrstuvwxyz
raw_max.typ
1 61, 62, 63, 64, 65, 66, 67, 68, 69, 6a, 6b, 6c, 6d, 6e, 6f, 70, 71, 72, 73,
 74, 75, 76, 77, 78, 79, 7a
nvchar nvchar_max
1 abcdefghijklmnopqrstuvwxyz abcdefghijklmnopqrstuvwxyz
date_tz date_ltz
1 2014-01-01 14:12:09.019473 2014-01-01 14:12:09.01946
## End(Not run)
 ## Not run:
   df <- data.frame(A=c(0,1,NaN,4), B=c(NA, 2,3,NaN))
   con <- dbConnect(Oracle(), "scott", "tiger")
   dbWriteTable(con,"TEST", df, row.names = FALSE, ora.number=FALSE)
## End(Not run)
```
dbSendQuery-methods *Execute a Statement on a Given Database Connection*

#### <span id="page-26-1"></span>Description

These methods are straight-forward implementations of the corresponding generic functions except for the execute method, which is an ROracle specific DBI extension.

#### Usage

```
## S4 method for signature 'OraConnection,character'
dbSendQuery(conn, statement, data = NULL,
```

```
prefetch = FALSE, bulk\_read = 1000L, bulk\_write = 1000L, ...)## S4 method for signature 'OraConnection,character'
dbGetQuery(conn, statement, data = NULL,
          prefetch = FALSE, bulk\_read = 1000L, bulk_write = 1000L, ...)## S4 method for signature 'OraConnection,character'
oracleProc(conn, statement, data = NULL,
          prefetch = FALSE, bulk\_read = 1000L, bulk\_write = 1000L, ...)## S4 method for signature 'OraResult'
dbClearResult(res, ...)
## S4 method for signature 'OraConnection'
dbGetException(conn, ...)
execute(res, ...)
## S4 method for signature 'OraResult'
```

```
execute(res, data = NULL, ...)
```
# Arguments

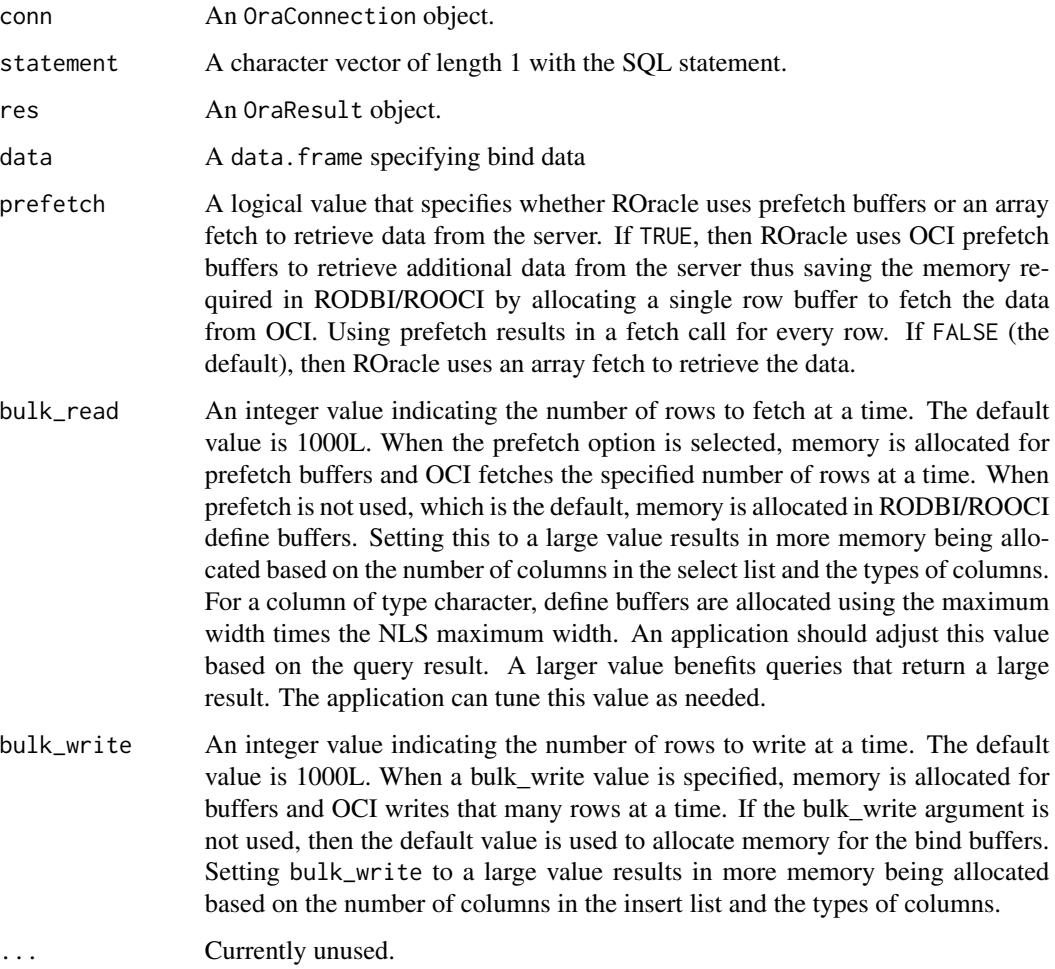

# <span id="page-28-0"></span>**Details**

- dbGetQuery This function executes a query statement and fetches the result data from the database. It should not be used for calling PL/SQL queries.
- dbSendQuery This function executes a query statement and returns a result set to the application. The application can then perform operations on the result set. It should not be used for calling PL/SQL queries.
- oracleProc This function executes a PL/SQL stored procedure or function query statement and returns the result.

dbClearResult This function frees resources used by result set.

dbGetException This function retrieves error information.

execute This function executes the specified query statement.

### Value

dbSendQuery An OraResult object whose class extends DBIResult. This object is used to fetch data from a database, using the function fetch.

# Side Effects

dbGetQuery Query statement is executed and data is fetched from database.

- dbSendQuery Query statement is executed, but data needs to be [fetch](#page-30-1)ed through calls to fetch.
- oracleProc PL/SQL stored procedure or function query statement is executed and result is returned.

dbClearResult Resources acquired by the result set are freed.

dbGetException Error information is retrieved and then cleaned from the driver.

execute Query statement is executed.

# References

For the Oracle Database documentation see [http://www.oracle.com/technetwork/indexes/](http://www.oracle.com/technetwork/indexes/documentation/index.html) [documentation/index.html](http://www.oracle.com/technetwork/indexes/documentation/index.html).

#### See Also

[Oracle](#page-31-1), [dbDriver](#page-0-0), [dbConnect](#page-2-1), [fetch](#page-30-1), [dbCommit](#page-1-1), [dbGetInfo](#page-9-1), [dbReadTable](#page-17-1).

#### Examples

```
## Not run:
 drv <- dbDriver("Oracle")
 con <- dbConnect(drv, "scott", "tiger")
  res <- dbSendQuery(con, "select * from emp where deptno = :1",
                    data = data.frame(deptno = 10)data \leq fetch(res, n = -1)
  res2 <- dbSendQuery(con, "select * from emp where deptno = :1",
                      data1 <- data.frame(deptno = 10), prefetch=TRUE,
                      bulk_read=2L)
```

```
data1 <- fectch(res2, n = -1)data1
    res3 <- dbSendQuery(con, "select * from emp where deptno = :1",
                        data2 <- data.frame(deptno = 10), bulk_read=10L)
    data2 <- fetch(res3, n = -1)data2
    res4 \leq dbSendQuery(con, "select * from emp where deptno = :1",
                        data3 <- data.frame(deptno = 10), bulk_write=10L)
    data3 <- fetch(res4, n = -1)
    data3
    res5 \leq dbSendQuery(con, "select * from emp where ename = :1",
                        data4 <- data.frame(ename = 'SMITH'))
    data4 <- fetch(res5, n = -1)
    data4
## End(Not run)
```
ExtDriver-class *Class ExtDriver*

#### Description

An Oracle extproc driver class implementing the R database interface (DBI) API.

#### **Generators**

The main generators are [dbDriver](#page-0-0) and [Extproc](#page-31-2).

#### Extends

Class "DBIDriver", directly. Class "DBIObject", by class "DBIDriver", distance 2.

#### Methods

dbConnect signature(drv = "ExtDriver"): ... dbGetInfo signature(dbObj = "ExtDriver"): ... dbListConnections signature(drv = "ExtDriver"): ... dbUnloadDriver signature(drv = "ExtDriver"): ... summary signature(object = "ExtDriver"): ... show signature(object = "ExtDriver")

# See Also

DBI classes: [OraConnection-class](#page-34-1) [OraResult-class](#page-37-1)

# <span id="page-30-0"></span>fetch-methods 31

# Examples

```
## Not run:
con <- dbConnect(Extproc())
## End(Not run)
```
fetch-methods *Fetch records from a previously executed query*

# <span id="page-30-1"></span>Description

This method is a straight-forward implementation of the corresponding generic function.

#### Usage

## S4 method for signature 'OraResult' fetch(res,  $n = -1, ...$ )

# Arguments

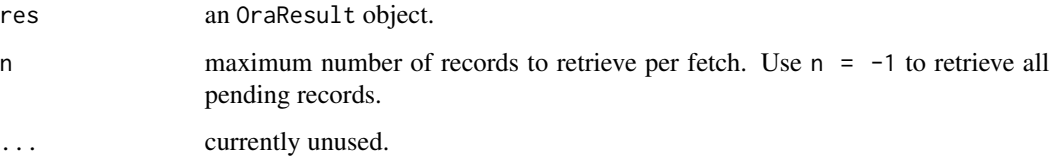

# Details

The ROracle implementations retrieves only n records, and if n is missing it returns all records.

# Value

number of records fetched from database.

# References

For the Oracle Database documentaion see [http://www.oracle.com/technetwork/indexes/docu](http://www.oracle.com/technetwork/indexes/documentation/index.html)mentation/ [index.html](http://www.oracle.com/technetwork/indexes/documentation/index.html).

# See Also

[Oracle](#page-31-1), [dbConnect](#page-2-1), [dbSendQuery](#page-26-1), [dbGetQuery](#page-26-1), [dbClearResult](#page-26-1), [dbCommit](#page-1-1), [dbGetInfo](#page-9-1), [dbReadTable](#page-17-1).

# Examples

```
## Not run:
   drv <- dbDriver("Oracle")
   con <- dbConnect(drv, "scott", "tiger")
   res <- dbSendQuery(con, "select * from emp")
    # we now fetch the first 10 records from the resultSet into a data.frame
   data1 <- fectch(res, n = 10)dim(data1)
   dbHasCompleted(res)
    # let's get all remaining records
   data2 <- fetch(res, n = -1)## End(Not run)
```
<span id="page-31-1"></span>Oracle *Instantiate an Oracle client from the current* R *session*

# <span id="page-31-2"></span>Description

This function creates and initializes an Oracle client from the current R session. It returns an object that allows you to connect to one or more Oracle servers.

# Usage

```
Oracle(interruptible = FALSE, unicode_as_utf8 = TRUE,
       ora.attributes = FALSE)
Extproc(extproc.ctx = NULL)
```
#### Arguments

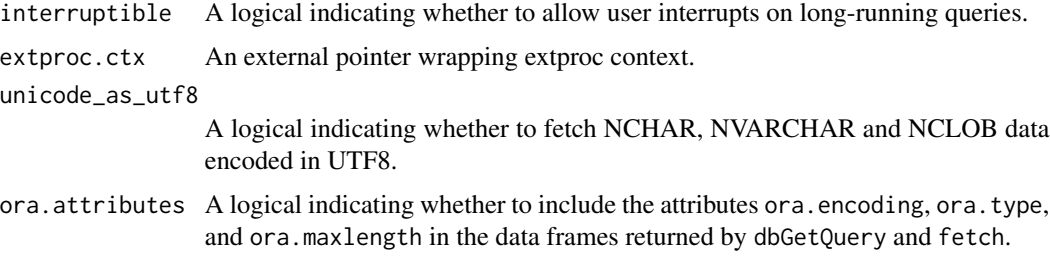

# Details

This object is a singleton, that is, on subsequent invocations it returns the same initialized object.

This implementation allows you to connect to multiple host servers and run multiple connections on each server simultaneously.

<span id="page-31-0"></span>

#### <span id="page-32-0"></span>Oracle 33

When interruptible is set to TRUE, it allows for interrupting long-running queries on the server by executing the query in a thread. Main thread checks for Ctrl-C and issues OCIBreak/OCIReset to cancel the operation on the server. By default interruptible is FALSE.

When unicode\_as\_utf8 is set to FALSE, NCHAR, NVARCHAR and NCLOB data is fetched using the character set using the NLS\_LANG setting. By default unicode\_as\_utf8 is set to TRUE.

When ora.attributes is set to TRUE attributes ora.encoding, ora.type and ora.maxlength are added in result data frame returned from dbGetQuery and fetch. It should be used with db-WriteTable to create the same data types as in the Oracle DBMS as fetched from the source table.

#### Value

An object of class OraDriver for Oracle or ExtDriver for Extproc whose class extends DBIDriver. This object is used to create connections, using the function dbConnect, to one or more Oracle database engines.

# Side Effects

The R client part of the database communication is initialized, but note that connecting to the database engine needs to be done through calls to [dbConnect](#page-2-1).

#### Oracle user authentication

In order to establish a connection to an Oracle server users need to provide a user name, a password, and possibly a connect identifier (for more information refer to chapter 8 (Configuring Naming Methods) of Oracle Database Net Services Administrator's Guide). This is the same as the part of the SQL\*Plus connect string that follows the '@' sign.

Connections to an Oracle TimesTen IMDB instance are established using the OCI tnsnames or easy connect naming methods. For additional information on TimesTen connections for OCI see chapter 3 (TimesTen Support for Oracle Call Interface) of the Oracle TimesTen In-Memory C Developer's Guide.

#### **Transactions**

The current implementation directly supports transaction commits and rollbacks on a connectionwide basis through calls to [dbCommit](#page-1-1) and [dbRollback](#page-1-1). Save points are not yet directly implemented, but you may be able to define them and rollback to them through calls to dynamic SQL with [dbGetQuery](#page-26-1).

Notice that Oracle (and ANSI/ISO compliant DBMS) transactions are implicitly started when data definition SQL statements are executed (create table, etc.), which helper functions like [dbWriteTable](#page-17-1) may execute behind the scenes. You may want or need to commit or roll back your work before issuing any of these helper functions.

#### References

For Oracle Database documentation, see <http://docs.oracle.com/en/database/>.

# Author(s)

David A. James and Denis Mukhin

#### <span id="page-33-0"></span>See Also

On database managers:

[dbDriver](#page-0-0) [dbUnloadDriver](#page-7-1) [dbListConnections](#page-16-1)

On connections:

[dbConnect](#page-2-1) [dbDisconnect](#page-2-1) [dbSendQuery](#page-26-1) [dbGetQuery](#page-26-1) [dbGetException](#page-26-1) [dbListResults](#page-16-1)

Convenience methods: [dbListTables](#page-17-1) [dbReadTable](#page-17-1) [dbWriteTable](#page-17-1) [dbExistsTable](#page-17-1) [dbRemoveTable](#page-17-1) [dbListFields](#page-17-1)

On transaction management:

[dbCommit](#page-1-1) [dbRollback](#page-1-1)

On queries and result objects:

[fetch](#page-30-1) [dbClearResult](#page-26-1) [dbColumnInfo](#page-9-1) [dbGetStatement](#page-9-1) [dbHasCompleted](#page-9-1) [dbGetRowsAffected](#page-9-1) [dbGetRowCount](#page-9-1)

On meta-data:

[show](#page-0-0) [summary](#page-0-0) [dbGetInfo](#page-9-1)

#### Examples

```
## Not run:
  ## create a Oracle instance and create one connection.
  ora <- Oracle() \qquad ## or dbDriver("Oracle")
  con <- dbConnect(ora, username = "scott", password = "tiger",
                  dbname = "inst1")
  ## if you are connecting to a local database
  con \leq dbConnect(ora, username = "scott", password = "tiger")
  ## execute a statement and fetch its output in chunks of no more
  ## than 5000 rows at a time
  rs \leq dbSendQuery(con, "select * from emp where deptno = 10")
  while (!dbHasCompleted(rs)) {
    df <- fetch(rs, n = 5000)
    ## process df
  }
  dbClearResult(rs) ## done with this query
  ## execute and fetch a statement with bind data
  df \leq dbGetQuery(con, "select * from emp where deptno = :1",
                  data = data.frame(depno = 10)## create a copy of emp table
  dbGetQuery(con, "create table foo as select * from emp")
  ## execute and bind an INSERT statement
  my.data = data.frame(empno = c(8001, 8002), ename = c('MUKHIN', 'ABOYOUN'))
  more.data = data.frame(empno = c(8003), ename = c('JAMES'))rs <- dbSendQuery(con, "insert into foo (empno, ename) values (:1, :2)",
                    data = my.data)
```
#### <span id="page-34-0"></span>OraConnection-class 35

```
## execute with more data
   execute(rs, data = more.data)
   dbClearResult(rs) ## done with this query
   ## ok, everything looks fine
   dbCommit(con)
   ## a concise description of the driver
   summary(ora)
   ## done with this connection
   dbDisconnect(con)
## End(Not run)
```
<span id="page-34-1"></span>OraConnection-class *Class OraConnection*

#### **Description**

An Oracle connection class implementing the R database interface (DBI) API.

#### **Generators**

The method [dbConnect](#page-2-1) is the main generator.

# Extends

Class "DBIConnection", directly. Class "DBIObject", by class "DBIConnection", distance 2.

#### Methods

```
dbDisconnect signature(conn = "OraConnection"): ...
dbSendQuery signature(conn = "OraConnection", statement = "character", prefetch = FALSE, bulk_read =
   ...
dbGetQuery signature(conn = "OraConnection", statement = "character", prefetch = FALSE, bulk_read = 1
    ...
dbGetException signature(conn = "OraConnection"): ...
dbListResults signature(conn = "OraConnection"): ...
dbListTables signature(conn = "OraConnection"): ...

dbWriteTable signature(conn = "OraConnection", name = "character", value = "data.frame"):
    ...
dbExistsTable signature(conn = "OraConnection", name = "character"): ...

dbListFields signature(conn = "OraConnection", name = "character"): ...
```

```

dbRollback signature(conn = "OraConnection"): ...
dbGetInfo signature(dbObj = "OraConnection"): ...
summary signature(object = "OraConnection"): ...
show signature(object = "OraConnection")
```
# See Also

DBI classes: [OraDriver-class](#page-36-1) [OraConnection-class](#page-34-1) [OraResult-class](#page-37-1)

### Examples

```
## Not run:
ora <- dbDriver("Oracle")
## connecting without a connect string
con <- dbConnect(ora, "scott", "tiger")
## connecting with a connection string with SID
host <- "myhost"
port <- 1521
sid <- "mysid"
connect.string <- paste(
  "(DESCRIPTION=",
  "(ADDRESS=(PROTOCOL=tcp)(HOST=", host, ")(PORT=", port, "))",
  "(CONNECT_DATA=(SID=", sid, ")))", sep = "")
## use username/password authentication
con <- dbConnect(drv, username = "scott", password = "tiger",
                 dbname = connect.string)
## connecting with a connection string with service name
host <- "myhost"
port <- 1521
svc <- "mydb.example.com"
connect.string <- paste(
  "(DESCRIPTION=",
  "(ADDRESS=(PROTOCOL=tcp)(HOST=", host, ")(PORT=", port, "))",
  "(CONNECT_DATA=(SERVICE_NAME=", svc, ")))", sep = "")
## use username/password authentication
con <- dbConnect(drv, username = "scott", password = "tiger",
                 dbname = connect.string)
## Please refer to "Oracle Database Net Services Administator's Guide", which
## has the topic "Connect Identifier and Connect Descriptor Syntax
## Characteristics"
dbListTables(con)
## End(Not run)
```
#### <span id="page-36-1"></span><span id="page-36-0"></span>Description

An Oracle driver class implementing the R database interface (DBI) API.

# **Generators**

The main generators are [dbDriver](#page-0-0) and [Oracle](#page-31-1).

# Extends

Class "DBIDriver", directly. Class "DBIObject", by class "DBIDriver", distance 2.

# Methods

```
dbConnect signature(drv = "OraDriver"): ...
dbGetInfo signature(dbObj = "OraDriver"): ...
dbListConnections signature(drv = "OraDriver"): ...
dbUnloadDriver signature(drv = "OraDriver"): ...
summary signature(object = "OraDriver"): ...
show signature(object = "OraDriver")
```
# See Also

DBI classes: [OraConnection-class](#page-34-1) [OraResult-class](#page-37-1)

# Examples

```
## Not run:
# first load the library
library("ROracle")
ora <- dbDriver("Oracle")
con <- dbConnect(ora, "scott", "tiger")
```
## End(Not run)

<span id="page-37-1"></span><span id="page-37-0"></span>OraResult-class *Class OraResult*

#### Description

An Oracle query results class. This class encapsulates the result of a SQL statement.

# **Generators**

The main generator is [dbSendQuery](#page-26-1).

# Extends

Class "DBIResult", directly. Class "DBIObject", by class "DBIResult", distance 2.

# Methods

dbClearResult signature(res = "OraResult"): ... dbColumnInfo signature(res = "OraResult"): ...  $dbGetInfo$  signature( $dbObj$  = "OraResult"):... dbGetStatement signature(res = "OraResult"): ... dbGetRowCount signature(res = "OraResult"): ... dbGetRowsAffected signature(res = "OraResult"): ... dbHasCompleted signature(res = "OraResult"): ... fetch signature(res = "OraResult",  $n =$  "numeric"): ... fetch signature(res = "OraResult",  $n =$  "missing"): ... execute signature(res = "OraResult"): ... summary signature(object = "OraResult"): ... show signature(object = "OraResult")

# See Also

DBI classes: [OraDriver-class](#page-36-1) [OraConnection-class](#page-34-1) [OraResult-class](#page-37-1)

#### Examples

```
## Not run:
ora <- dbDriver("Oracle")
con <- dbConnect(ora, "scott", "tiger")
res <- dbSendQuery(con, "select * from emp")
fetch(res, n = 2)
fetch(res)
dbColumnInfo(res)
dbClearResult(res)
```
## End(Not run)

<span id="page-38-0"></span>summary-methods *Summarize an Oracle object*

#### Description

These methods are straight-forward implementations of the corresponding generic functions.

# Usage

```
## S4 method for signature 'OraDriver'
summary(object, ...)
## S4 method for signature 'ExtDriver'
summary(object, ...)
## S4 method for signature 'OraConnection'
summary(object, ...)
## S4 method for signature 'OraResult'
summary(object, ...)
```
# **Arguments**

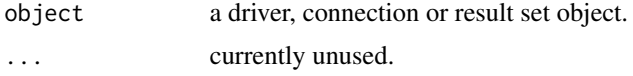

# Value

description of object.

#### References

For the Oracle Database documentaion see [http://www.oracle.com/technetwork/indexes/docu](http://www.oracle.com/technetwork/indexes/documentation/index.html)mentation/ [index.html](http://www.oracle.com/technetwork/indexes/documentation/index.html).

# See Also

[Oracle](#page-31-1), [dbConnect](#page-2-1), [dbSendQuery](#page-26-1), [dbGetQuery](#page-26-1), [dbClearResult](#page-26-1), [dbCommit](#page-1-1), [dbGetInfo](#page-9-1), [dbGetInfo](#page-9-1).

# Examples

```
## Not run:
 drv <- dbDriver("Oracle")
 con <- dbConnect(drv, "scott", "tiger")
 res <- dbSendQuery(con, "select * from emp")
  summary(drv)
  summary(con)
  summary(res)
  show(drv)
  show(con)
```
40 summary-methods

show(res)

## End(Not run)

# <span id="page-40-0"></span>Index

∗Topic classes ExtDriver-class, [30](#page-29-0) OraConnection-class, [35](#page-34-0) OraDriver-class, [37](#page-36-0) OraResult-class, [38](#page-37-0) ∗Topic database dbCommit-methods, [2](#page-1-0) dbConnect-methods, [3](#page-2-0) dbDriver-methods, [8](#page-7-0) dbGetInfo-methods, [10](#page-9-0) dbListConnections-methods, [17](#page-16-0) dbReadTable-methods, [18](#page-17-0) dbSendQuery-methods, [27](#page-26-0) ExtDriver-class, [30](#page-29-0) fetch-methods, [31](#page-30-0) Oracle, [32](#page-31-0) OraConnection-class, [35](#page-34-0) OraDriver-class, [37](#page-36-0) OraResult-class, [38](#page-37-0) summary-methods, [39](#page-38-0) ∗Topic interface dbCommit-methods, [2](#page-1-0) dbConnect-methods, [3](#page-2-0) dbDriver-methods, [8](#page-7-0) dbGetInfo-methods, [10](#page-9-0) dbListConnections-methods, [17](#page-16-0) dbReadTable-methods, [18](#page-17-0) dbSendQuery-methods, [27](#page-26-0) ExtDriver-class, [30](#page-29-0) fetch-methods, [31](#page-30-0) Oracle, [32](#page-31-0) OraConnection-class, [35](#page-34-0) OraDriver-class, [37](#page-36-0) OraResult-class, [38](#page-37-0) summary-methods, [39](#page-38-0) ∗Topic methods dbCommit-methods, [2](#page-1-0) dbConnect-methods, [3](#page-2-0) dbDriver-methods, [8](#page-7-0)

dbGetInfo-methods, [10](#page-9-0) dbListConnections-methods, [17](#page-16-0) dbReadTable-methods, [18](#page-17-0) dbSendQuery-methods, [27](#page-26-0) fetch-methods, [31](#page-30-0) summary-methods, [39](#page-38-0)

dbClearResult, *[31](#page-30-0)*, *[34](#page-33-0)*, *[39](#page-38-0)* dbClearResult *(*dbSendQuery-methods*)*, [27](#page-26-0) dbClearResult,OraResult-method *(*dbSendQuery-methods*)*, [27](#page-26-0) dbColumnInfo, *[17](#page-16-0)*, *[34](#page-33-0)* dbColumnInfo *(*dbGetInfo-methods*)*, [10](#page-9-0) dbColumnInfo,OraResult-method *(*dbGetInfo-methods*)*, [10](#page-9-0) dbCommit, *[2](#page-1-0)*, *[5](#page-4-0)*, *[10](#page-9-0)*, *[16](#page-15-0)*, *[24](#page-23-0)*, *[29](#page-28-0)*, *[31](#page-30-0)*, *[33,](#page-32-0) [34](#page-33-0)*, *[39](#page-38-0)* dbCommit *(*dbCommit-methods*)*, [2](#page-1-0) dbCommit,OraConnection-method *(*dbCommit-methods*)*, [2](#page-1-0) dbCommit-methods, [2](#page-1-0) dbConnect, *[2](#page-1-0)*, *[5](#page-4-0)*, *[9,](#page-8-0) [10](#page-9-0)*, *[16,](#page-15-0) [17](#page-16-0)*, *[24](#page-23-0)*, *[29](#page-28-0)*, *[31](#page-30-0)*, *[33](#page-32-0)[–35](#page-34-0)*, *[39](#page-38-0)* dbConnect *(*dbConnect-methods*)*, [3](#page-2-0) dbConnect,ExtDriver-method *(*dbConnect-methods*)*, [3](#page-2-0) dbConnect,OraDriver-method *(*dbConnect-methods*)*, [3](#page-2-0) dbConnect-methods, [3](#page-2-0) dbDisconnect, *[34](#page-33-0)* dbDisconnect *(*dbConnect-methods*)*, [3](#page-2-0) dbDisconnect,OraConnection-method *(*dbConnect-methods*)*, [3](#page-2-0) dbDriver, *[16,](#page-15-0) [17](#page-16-0)*, *[24](#page-23-0)*, *[29,](#page-28-0) [30](#page-29-0)*, *[34](#page-33-0)*, *[37](#page-36-0)* dbDriver-methods, [8](#page-7-0) dbExistsTable, *[34](#page-33-0)* dbExistsTable *(*dbReadTable-methods*)*, [18](#page-17-0) dbExistsTable,OraConnection,character-method *(*dbReadTable-methods*)*, [18](#page-17-0) dbGetException, *[34](#page-33-0)* dbGetException *(*dbSendQuery-methods*)*, [27](#page-26-0)

# 42 INDEX

dbGetException,OraConnection-method *(*dbSendQuery-methods*)*, [27](#page-26-0) dbGetInfo, *[2](#page-1-0)*, *[5](#page-4-0)*, *[10](#page-9-0)*, *[16,](#page-15-0) [17](#page-16-0)*, *[24](#page-23-0)*, *[29](#page-28-0)*, *[31](#page-30-0)*, *[34](#page-33-0)*, *[39](#page-38-0)* dbGetInfo *(*dbGetInfo-methods*)*, [10](#page-9-0) dbGetInfo,ExtDriver-method *(*dbGetInfo-methods*)*, [10](#page-9-0) dbGetInfo,OraConnection-method *(*dbGetInfo-methods*)*, [10](#page-9-0) dbGetInfo,OraDriver-method *(*dbGetInfo-methods*)*, [10](#page-9-0) dbGetInfo,OraResult-method *(*dbGetInfo-methods*)*, [10](#page-9-0) dbGetInfo-methods, [10](#page-9-0) dbGetQuery, *[2](#page-1-0)*, *[5](#page-4-0)*, *[10](#page-9-0)*, *[16](#page-15-0)*, *[24](#page-23-0)*, *[31](#page-30-0)*, *[33,](#page-32-0) [34](#page-33-0)*, *[39](#page-38-0)* dbGetQuery *(*dbSendQuery-methods*)*, [27](#page-26-0) dbGetQuery,OraConnection,character-method *(*dbSendQuery-methods*)*, [27](#page-26-0) dbGetRowCount, *[34](#page-33-0)* dbGetRowCount *(*dbGetInfo-methods*)*, [10](#page-9-0) dbGetRowCount,OraResult-method *(*dbGetInfo-methods*)*, [10](#page-9-0) dbGetRowsAffected, *[34](#page-33-0)* dbGetRowsAffected *(*dbGetInfo-methods*)*, [10](#page-9-0) dbGetRowsAffected,OraResult-method *(*dbGetInfo-methods*)*, [10](#page-9-0) dbGetStatement, *[34](#page-33-0)* dbGetStatement *(*dbGetInfo-methods*)*, [10](#page-9-0) dbGetStatement,OraResult-method *(*dbGetInfo-methods*)*, [10](#page-9-0) dbHasCompleted, *[34](#page-33-0)* dbHasCompleted *(*dbGetInfo-methods*)*, [10](#page-9-0) dbHasCompleted,OraResult-method *(*dbGetInfo-methods*)*, [10](#page-9-0) dbListConnections, *[34](#page-33-0)* dbListConnections *(*dbListConnections-methods*)*, [17](#page-16-0) dbListConnections,ExtDriver-method *(*dbListConnections-methods*)*, [17](#page-16-0) dbListConnections,OraDriver-method *(*dbListConnections-methods*)*, [17](#page-16-0) dbListConnections-methods, [17](#page-16-0) dbListFields, *[34](#page-33-0)* dbListFields *(*dbReadTable-methods*)*, [18](#page-17-0) dbListFields,OraConnection,character-method *(*dbReadTable-methods*)*, [18](#page-17-0) dbListResults, *[34](#page-33-0)* dbListResults

*(*dbListConnections-methods*)*, [17](#page-16-0) dbListResults,OraConnection-method *(*dbListConnections-methods*)*, [17](#page-16-0) dbListTables, *[10](#page-9-0)*, *[16](#page-15-0)*, *[34](#page-33-0)* dbListTables *(*dbReadTable-methods*)*, [18](#page-17-0) dbListTables,OraConnection-method *(*dbReadTable-methods*)*, [18](#page-17-0) dbReadTable, *[2](#page-1-0)*, *[5](#page-4-0)*, *[10](#page-9-0)*, *[16](#page-15-0)*, *[29](#page-28-0)*, *[31](#page-30-0)*, *[34](#page-33-0)* dbReadTable *(*dbReadTable-methods*)*, [18](#page-17-0) dbReadTable,OraConnection,character-method *(*dbReadTable-methods*)*, [18](#page-17-0) dbReadTable-methods, [18](#page-17-0) dbRemoveTable, *[34](#page-33-0)* dbRemoveTable *(*dbReadTable-methods*)*, [18](#page-17-0) dbRemoveTable,OraConnection,character-method *(*dbReadTable-methods*)*, [18](#page-17-0) dbRollback, *[33,](#page-32-0) [34](#page-33-0)* dbRollback *(*dbCommit-methods*)*, [2](#page-1-0) dbRollback,OraConnection-method *(*dbCommit-methods*)*, [2](#page-1-0) dbSendQuery, *[2](#page-1-0)*, *[5](#page-4-0)*, *[10](#page-9-0)*, *[16,](#page-15-0) [17](#page-16-0)*, *[24](#page-23-0)*, *[31](#page-30-0)*, *[34](#page-33-0)*, *[38,](#page-37-0) [39](#page-38-0)* dbSendQuery *(*dbSendQuery-methods*)*, [27](#page-26-0) dbSendQuery,OraConnection,character-method *(*dbSendQuery-methods*)*, [27](#page-26-0) dbSendQuery-methods, [27](#page-26-0) dbUnloadDriver, *[34](#page-33-0)* dbUnloadDriver *(*dbDriver-methods*)*, [8](#page-7-0) dbUnloadDriver,ExtDriver-method *(*dbDriver-methods*)*, [8](#page-7-0) dbUnloadDriver,OraDriver-method *(*dbDriver-methods*)*, [8](#page-7-0) dbWriteTable, *[33,](#page-32-0) [34](#page-33-0)* dbWriteTable *(*dbReadTable-methods*)*, [18](#page-17-0) dbWriteTable,OraConnection,character,data.frame-method *(*dbReadTable-methods*)*, [18](#page-17-0) execute *(*dbSendQuery-methods*)*, [27](#page-26-0) execute,OraResult-method *(*dbSendQuery-methods*)*, [27](#page-26-0) ExtDriver-class, [30](#page-29-0)

Extproc, *[30](#page-29-0)* Extproc *(*Oracle*)*, [32](#page-31-0)

fetch, *[2](#page-1-0)*, *[5](#page-4-0)*, *[10](#page-9-0)*, *[16](#page-15-0)*, *[24](#page-23-0)*, *[29](#page-28-0)*, *[34](#page-33-0)* fetch *(*fetch-methods*)*, [31](#page-30-0) fetch,OraResult-method *(*fetch-methods*)*, [31](#page-30-0)

fetch-methods, [31](#page-30-0)

#### INDEX 43

Oracle , *[2](#page-1-0)* , *[5](#page-4-0)* , *[10](#page-9-0)* , *[16,](#page-15-0) [17](#page-16-0)* , *[24](#page-23-0)* , *[29](#page-28-0)* , *[31](#page-30-0)* , [32](#page-31-0) , *[37](#page-36-0)* , *[39](#page-38-0)* oracleProc *(*dbSendQuery-methods *)* , [27](#page-26-0) oracleProc,OraConnection,character-method *(*dbSendQuery-methods*)*, [27](#page-26-0) OraConnection-class, [35](#page-34-0) OraDriver-class , [37](#page-36-0) OraResult-class , [38](#page-37-0) show , *[34](#page-33-0)* show,ExtDriver-method *(*summary-methods *)* , [39](#page-38-0) show,OraConnection-method *(*summary-methods*)*, [39](#page-38-0) show,OraDriver-method *(*summary-methods *)* , [39](#page-38-0) show,OraResult-method *(*summary-methods *)* , [39](#page-38-0) summary , *[34](#page-33-0)* summary,ExtDriver-method *(*summary-methods*)* , [39](#page-38-0) summary,OraConnection-method *(*summary-methods*)*, [39](#page-38-0) summary,OraDriver-method *(*summary-methods*)* , [39](#page-38-0) summary,OraResult-method *(*summary-methods*)* , [39](#page-38-0)

```
summary-methods
, 39
```